## **Webservice**

## **Definiton**

Menüaufruf: (Administration) - (Webservice)

Ein Webdienst ist ein Software-System, das die interoperable maschinenbasierte Kommunikation über ein Netzwerk unterstützt, um Daten auszutauschen oder Aktionen zwischen verschiedenen Anwendungen zu ermöglichen. Diese Dienste basieren oft auf Standardprotokollen wie HTTP, XML und JSON.

## Konfiguration

Um einen angebotenen Webservice nutzen zu können, muss er unter Administration/Webservice registriert werden. Danach werden der Struktur entsprechende Klassen im Verzeichnis

<NUCLOS-HOME>/data/codegenerator/src-rule/org/nuclos/webservices/<Name des Webservice>

generiert, die in Regeln aufgerufen werden können.

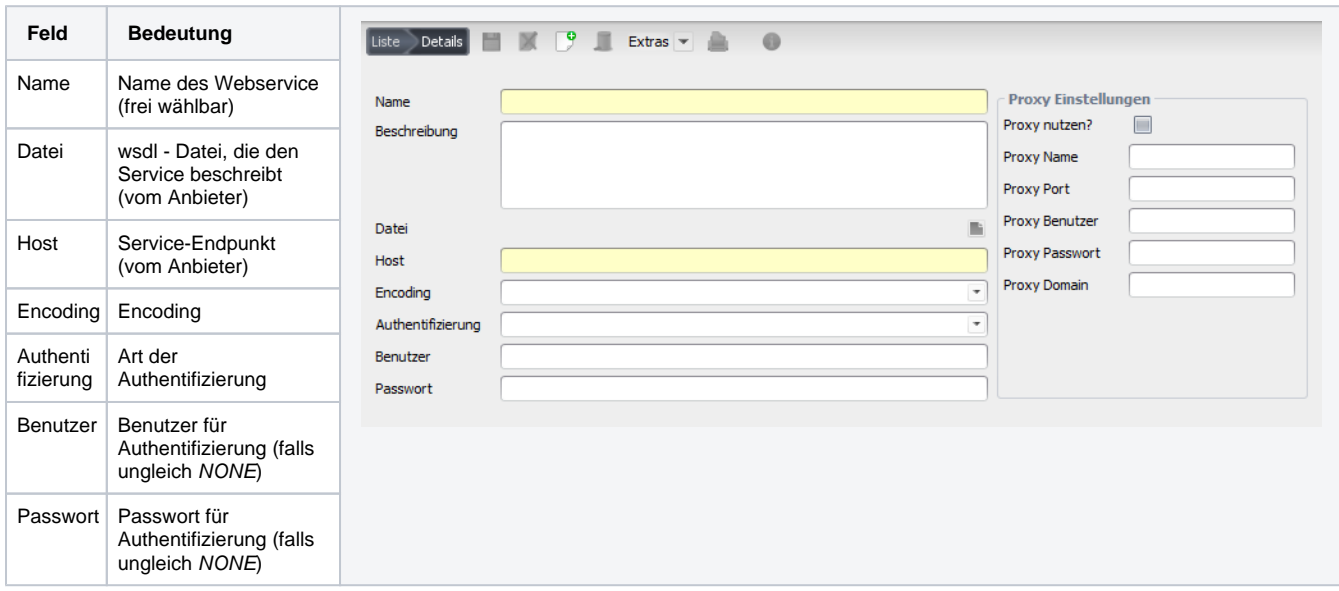

## **Zertifikate**

Um der Abfrage ein Zertifikat hinzuzufügen müssen in der Regel, die die Abfrage ausführt wie folgt die Systemparameter gesetzt werden. Danach ist es ggf. notwendig, den Server neu zu starten.

```
System.setProperty("javax.net.ssl.trustStore", z.B. pfadunddateiname.jks);
System.setProperty("javax.net.ssl.trustStorePassword", password);
System.setProperty("javax.net.ssl.keyStore", z.B. pfadunddateiname.jks oder pfadunddateiname.p12);
System.setProperty("javax.net.ssl.keyStoreType", z.B. "JKS" oder "PKCS12");
System.setProperty("javax.net.ssl.keyStorePassword", password);
```